# **CS212. Парадигмы и технологии программирования: часть 1, функциональное программирование**

Лекция 5b. Классы типов для описания абстракций над вычислительными контекстами

В. Н. Брагилевский

14 марта 2019 г.

Направление «Фундаментальная информатика и информационные технологии» Институт математики, механики и компьютерных наук имени И. И. Воровича Южный федеральный университет

•  $V : A - 3H^2$ начение типа а •  $w : : C$   $a$  - значение типа  $a$  в контексте  $C$ •  $f$  :: a1 -> a2 -> ... ->  $C$  a - функция. результатом которой является значение в контексте

Таким образом, контекст - это тип сорта  $*$  ->  $*$ .

- **IO** вычисление с потенциально возможными побочными эффектами (пример: getLine **:: IO String**).
- **Maybe** вычисление с возможной неудачей (пример: **Just** 5 или **Nothing**).
- **Either** a вычисление с возможной неудачей и сообщением об ошибке типа a (пример: **Right** 'x' или **Left** "Incorrect File Format").
- **[]** вычисление с недетерминированным результатом (пример: [1,3,5]).

## Зачем нужно учитывать вычислительный контекст?

- Контроль
- Выразительность

## Зачем нужно абстрагировать понятие вычислительного контекста?

- Вычислительные контексты поддерживают операции, общие для всех контекстов.
- Можно описывать процессы, работающие независимо от контекста, и применять их к любым контекстам.

Основной инструмент абстракции в Haskell — классы типов.

# <span id="page-4-0"></span>**[Класс Functor](#page-4-0)**

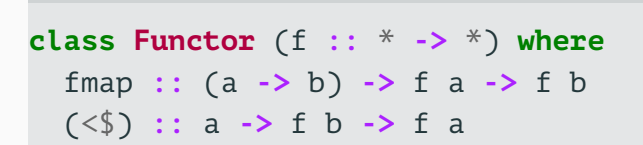

- $f -$  это вычислительный контекст.
- Функтор преобразование значения с сохранением контекста.

```
fmap :: Functor f => (a -> b) -> f a -> f b
map :: (a -> b) -> [a] -> [b]
```
## **instance Functor [] where**

```
fmap = map
```

```
ghci> fmap (*2) [1..3][2,4,6]
ghci> map (*2) [1..3][2,4,6]
```
## **instance Functor Maybe where** fmap  $f$  (**Just**  $x$ ) = **Just**  $(f x)$ fmap f **Nothing = Nothing**

```
ghci> fmap (++"!!!") (Just "Hello")
Just "Hello!!!"
ghci> fmap (++"!!!") Nothing
Nothing
ghci> fmap (*2) (Just 200)
Just 400
ghci> fmap (*2) Nothing
Nothing
```

```
instance Functor (Either a) where
    fmap f (\text{Right } x) = \text{Right } (f \ x)fmap f (Left y) = Left y
ghci> fmap (+2) (Right 5)
Right 7
ghci> fmap (+2) (Left "Сообщение об ошибке")
Left "Сообщение об ошибке"
```
#### **Загадка**

```
ghci> fmap (+1) (1,2)
(1,3)
```

```
instance Functor IO where
    fmap f action = do
            result <- action
            pure (f result)
```

```
main = do
   par1 <- fmap head getArgs
   putStrLn par1
```
 $main = do$ 

line **<-** fmap (++"!") getLine putStrLn line

## main **= do** line **<-** fmap (reverse . map toUpper) getLine putStrLn line

# Функтор позволяет применять функцию к результату вычисления без изменения контекста.

```
inc :: (Functor t, Num a) => t a -> t a
inc v = fmap (+1) v = fghci> inc (Just 10)
Just 11
ghci> inc (Right 10)
Right 11
ghci> inc [1..10][2,3,4,5,6,7,8,9,10,11]
```
inc :: (Functor t, Num a) => t a -> t a inc  $v = fmap (+1) v$ 

readInt :: IO Int  $readInt = do$  $s$  <- getLine pure \$ read s ghci> inc readInt

 $10$ 

11

- Функтор это обобщение некоторого поведения преобразование значения с сохранением особенностей вычислительного контекста.
- Одинаковый код для преобразования значения в контексте вне зависимости от контекста.
- С учётом каррирования fmap можно рассматривать как «подъём функции» (lift):

fmap ::  $(a -> b) -> (f a -> f b)$ 

```
fmap id = id
fmap (g . h) = (fmap g) . (fmap h)
```
• Эти законы гарантируют, что структура контейнера или вычислительный контекст не будут затронуты функтором.

#### **Пример нарушения законов**

**instance Functor [] where** fmap **\_ [] = []** fmap  $q(x:xs) = q \times : q \times : fmap q \times s$ 

```
qhci> :t fmap (*) (Just 3)
fmap (*) (Just 3) :: Num a => Maybe (a -> a)
ghci> :t Just (3*)
Just (3^*) :: Num a => Maybe (a \rightarrow a)
```
- В результате применения fmap функция оказывается внутри контекста.
- Применить её дальше средствами функторов не удаётся.

# <span id="page-17-0"></span>**[Класс Applicative](#page-17-0)**

## class Functor  $f \Rightarrow$  Applicative  $f$  where pure  $:: a -> f a$  $(\langle * \rangle)$  :: f  $(a -> b) -> f a -> f b$

- Две функции:
	- помещение значения в контекст;
	- преобразование значения в контексте с помощью функции, находящейся в контексте.

Вспомогательные операции из Applicative

$$
(*)
$$
 :: f a -> f b -> f b  
 $((*)$  :: f a -> f b -> f a

- Помещение в контекст (pure).
- Применение функции из контекста  $\left\langle \langle 1 \rangle \rangle \right\langle \langle 1 \rangle$

### **instance Applicative Maybe where**

pure **= Just Nothing** <\*> **\_ = Nothing** (**Just** f) <\*> something **=** fmap f something

```
ghci> Just (+3) <*> Just 9
Just 12
ghci> pure (+3) <*> Just 10
Just 13
ghci> pure (+3) \lt^*> Just 9
Just 12
ghci> Just (++"!!!") <*> Nothing
Nothing
ghci> Nothing <*> Just "ololo"
Nothing
```

```
ghci> pure (+) <*> Just 3 <*> Just 5
Just 8
ghci> pure (+) \langle * \rangle Just 3 \langle * \rangle Nothing
Nothing
ghci> pure (+) <*> Nothing <*> Just 5
Nothing
```
### **Аппликативный стиль**

```
Функция <$>
```

```
(<$>) :: (Functor f) => (a -> b) -> f a -> f b
f \leq x > x = f \text{map } f x
```

```
ghci> (+) <$> Just 3 <*> Just 5
Just 8
ghci> (+) <$> Just 3 <*> Nothing
Nothing
ghci> (+) <$> Nothing <*> Just 5
Nothing
```
**class Functor** f **=> Applicative** f **where** pure **::** a **->** f a (<\*>) **::** f (a **->** b) **->** f a **->** f b **instance Applicative [] where** pure **::** a **->** [a] (<\*>) **::** [a**->**b] **->** [a] **->** [b] ...

- Как можно реализовать эти функции?
- Возможны различные реализации, например: склейка списков, недетерминированные вычисления. 23/32
- Простейший контекст: одноэлементный список.
- Список функций  $\rightarrow$  список значений  $\rightarrow$  применение каждой функции к каждому значению.

```
instance Applicative [] where
    pure x = \lceil x \rceilgs \langle x \rangle xs = \lceil g \times g \rceil g \langle g \cdot g \rangle gs, x \langle g \cdot g \rangle
```

```
ghci> (*) <$> [1, 2, 3] <*> [4, 5]\lceil 4, 5, 8, 10, 12, 15 \rceilghci> :t (*) <$> [1, 2, 3](*) <$> [1,2,3] :: Num a => [a \rightarrow a]ghci> length \frac{1}{2} (*) <$> [1,2,3]
\overline{5}ghci> (++) <$> ["abc", "def"] <*> pure "!!!"
\lceil"abc!!!","def!!!"]
```
## **newtype ZipList** a **= ZipList** { getZipList **::** [a] }

```
ghci> :t ZipList [1,2,3]ZipList \lceil 1, 2, 3 \rceil :: Num a => ZipList a
ghci> getZipList $ ZipList [1,2,3]
[1,2,3]
```

```
instance Applicative ZipList where
  pure = undefined
  (ZipList gs) <*> (ZipList xs) =
        ZipList (zipWith ($) gs xs)
```
- Что делать с pure?
- Нужен бесконечный список!

```
pure x = ZipList (repeat x)
```

```
ghci> getZipList \frac{1}{2} (+) <$> ZipList \lceil 1, 2, 3 \rceil<*> ZipList [100,100,100]
[101,102,103]
ghci> getZipList \frac{1}{2} (+) <\frac{1}{2} ZipList [1,2,3] <\frac{2}{2} pure 100
[101,102,103]
ghci> getZipList \frac{1}{2} max < \frac{1}{2} ZipList \lceil 1, 2, 3, 4, 5, 3 \rceil<*> ZipList [5,3,1,2]
[5,3,3,4]
ghci> getZipList $ (,,) <$> ZipList "foo"
                                <*> ZipList "bar"
                                <*> ZipList "tre"
[(T'_{1}, T'_{0}, T'_{1}), (T'_{0}, T'_{0}, T'_{1}), (T'_{0}, T'_{1}, T'_{0})]ghci> :t (,,)
(0, 0) :: a -> b -> c -> (a, b, c)
```
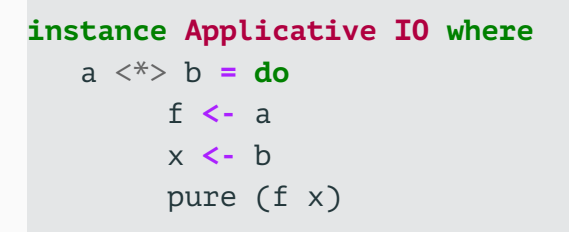

```
myAction :: IO String
myAction = do
   a <- getLine
   b <- getLine
   pure \frac{1}{2} a ++ b
myAction :: IO String
myAction = (++) <$> getLine \langle * \rangle getLine
main = doa <- myAction
   putStrLn $ "Две строки, соединённые вместе: "
                ++ a
```
#### **Последовательное выполнение действий**

```
ghci> putStr "Your name: " *> getLine
Your name: John
"John"
```
(\*>) **:: Applicative** f **=>** f a **->** f b **->** f b

ghci> (,) <\$> (putStr "Your name: " \*> getLine) <\*> (putStr "Your age: " \*> getLine) Your name: John Your age: 20 ("John","20")

# **class Functor** f **=> Applicative** f **where** pure **::** a **->** f a (<\*>) **::** f (a **->** b) **->** f a **->** f b (\*>) **::** f a **->** f b **->** f b (<\*) **::** f a **->** f b **->** f a

- Как ввести строку, а затем вывести её на консоль?
- Наблюдение: второе действие зависит от результата первого.
- Вывод: возможностей аппликативных функторов недостаточно.